# **ESCUELA SUPERIOR POLITÉCNICA DEL LITORAL FACULTAD DE INGENIERÍA EN ELECTRICIDAD Y COMPUTACIÓN FUNDAMENTOS DE PROGRAMACIÓN PRIMERA EVALUACIÓN - II TÉRMINO 2015**

*Nombre: \_\_\_\_\_\_\_\_\_\_\_\_\_\_\_\_\_\_\_\_\_\_\_\_\_\_\_\_\_\_\_\_\_\_\_\_\_\_\_\_ Matrícula: \_\_\_\_\_\_\_\_\_\_\_\_\_\_\_\_\_\_\_\_*

# **Tema 1**

Un **número Krapekar** es todo entero no negativo n que cuando se eleva al cuadrado, el número resultante puede ser dividido en 2 partes a y b donde  $a + b = n$ .

Por ejemplo, 9 y 297 son números Krapekar:

 $9^x2 = 81$ 

 $0 \t 8 + 1 = 9$ 

- $\bullet$  297^2 = 88209
	- $\circ$  8820 + 9 = 8829  $\times$
	- $\circ$  882 + 09 = 891  $\times$
	- $\circ$  88 + 209 = 297  $\checkmark$

En cambio 143 no es un número Krapekar:

- $\bullet$  143^2 = 20449
	- $\circ$  2 + 0449 = 551  $\times$
	- $0$  20 + 449 = 469  $\times$
	- $0$  204 + 49 = 253  $\times$
	- $\circ$  2044 + 9 = 2053  $\times$

A usted se le solicita implementar en Python:

1. La función *esKrapekar*, la cual recibe como parámetro un número entero no negativo denominado *numero* y determina si el número es Krapekar o no. *[25%]*

### **Tema 2**

A usted se le solicita implementar en Python:

1. La función *dibujarReloj* que recibe como parámetros un número *n* y un caracter *c*, y dibuje un reloj de arena de la siguiente forma: *[20%]*

Si  $n = 7$  y  $c = \frac{1}{2}$ , se dibujará:

\*\*\*\*\*\*\* \*...\*  $^\star$  .  $^\star$  \* \* \*  $\star$ \*\*\*\*\*\*\*

# **Tema 3 [45%]**

El programa "Conoce Guayaquil" le ayudará a escoger una opción para recorrer los principales atractivos turísticos de la ciudad durante un día. Hay 8 actividades disponibles, pero solo es posible realizar 4 de ellas durante el día.

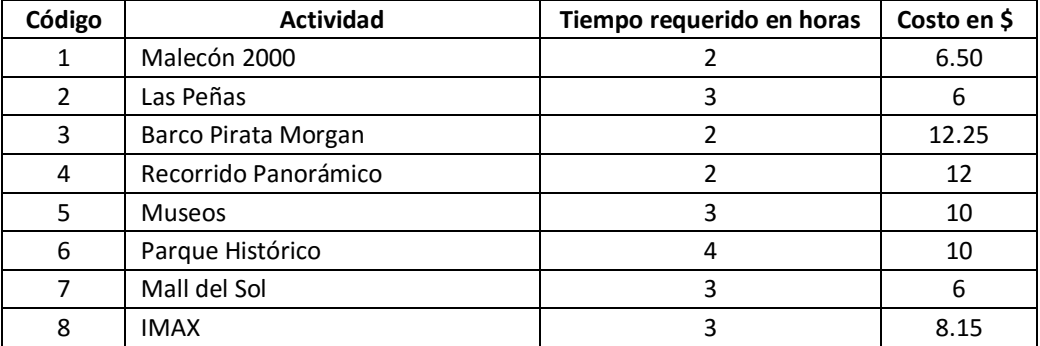

Para iniciar el programa se debe especificar una colección de listas llamada *catalogo*, que contenga la información de cada actividad: nombre, tiempo y costo. Luego, el programa debe seleccionar aleatoriamente 4 actividades para formar un tour, que es una lista con los códigos de 4 actividades diferentes a realizarse. El tour debe satisfacer las siguientes especificaciones:

- El recorrido deberá empezar exactamente a las 10:00
- El tiempo total no debe ser mayor a 12 horas
- La visita al Parque Histórico debe iniciarse máximo a las 14:00 porque cierran a las 18:00
- El recorrido por el Río Guayas en el Pirata Morgan debe iniciarse a partir de las 14:00
- La función de cine en el IMAX puede ser a las 12:00, 15:00 ó 18:00
- Al museo se puede entrar hasta las 18:00
- Las demás actividades pueden realizarse en cualquier horario

A usted se le solicita implementar en Python:

- 1. La función *generarCatalogo* que llena una lista con el nombre, tiempo y costo de todas las actividades disponibles, y la retorna.
- 2. La función *generarTour* que llena una lista con 4 números aleatorios diferentes entre 1 y 8, correspondientes a las actividades a realizarse.
- 3. La función *duracionActividad* que recibe el catalogo y el código que se desea consultar, devolviendo la duración de la actividad a la que pertenece el código dado.
- 4. La función *inicioActividad* que recibe el código de la actividad y la hora actual (en formato hh) y devuelva la hora de inicio más cercana para la actividad especificada. Si dado el código y la hora actual no es posible iniciar la actividad requerida, retorne -1.
- 5. La función *verificarTour* que recibe el catálogo y el tour generado y determina si es posible realizar esa combinación de actividades de acuerdo a las condiciones explicadas arriba.
- 6. La función *calcularCostoTotal* que recibe el catálogo y el tour generado, y devuelve el costo total de las actividades a realizar.
- 7. La función *calcularTiempoTotal* que recibe el catálogo y el tour generado y devuelve la cantidad de horas utilizadas para las 4 actividades.
- 8. Un programa que use las funciones implementadas anteriormente para:
	- 1. Generar el catálogo
	- 2. Generar un tour válido
	- 3. Mostrar por pantalla el tour generado: sus actividades, horarios, tiempo total de recorrido y costo total, **por ejemplo**:

10:00 Visita a Museos 14:00 Río Guayas en el Pirata Morgan 16:00 Recorrido Panorámico 18:00 Compras en Mall del Sol

El tour comenzará a las 10:00 horas y terminará a las 21:00 horas. Tiempo total de recorrido: 11 horas

Costo total: \$ 40.25

**Tema 4 [10%]** Analice el código fuente de los programas que se muestran a continuación. Seleccione la respuesta correcta y justifique brevemente su respuesta.

a. Determine la salida por pantalla del siguiente código:

```
A=[12,23,14,50,30]
for i in range(0, len(A)):
    if A[i] \frac{1}{6} 2 == 0:
         A.pop(i)
print(A)
```
- a) Error: El símbolo pop no ha sido definido
- b) Error: Índice de la lista fuera de rango
- c) [23]
- d) [23, 50]
- b. Determine la salida por pantalla del siguiente código:

```
a=[5,4,3,2,1,0]print(a[0], a[a[0]], a[a[-1]], a[a[a[a[2]+1]]])
```
- a) 5 5 5 5
- b) 5 0 5 1
- c) 5 4 1 4
- d) Ninguna de las anteriores